# LE CHEMIN VERS L'EXCELLENCE : 4 étapes pour transformer votre cabinet

*Par Hexagone Stratégie*

# #01 Définir la stratégie

*Le socle de la réussite digitale*

#### **Q** Définir ses objectifs

Pour clarifier ce que vous voulez accomplir, se concentrer sur ce qui est réellement important et mesurer le progrès.

Affinez votre connaissance de vos clients idéaux : quels sont leurs besoins ? Leurs intérêts ? Leur comportement ?

# Identifier leur parcours d'achat

Comprenez le processus de recherche active qui précède un achat de vos cibles.

*Augmenter de 20% le nombre de nouvelles lettres* '' *de missions signées d'ici le 31 décembre 2024*

### Définir ses cibles

*En définissant la vision, les valeurs, la mission, la personnalité de votre cabinet.*

# *b* Identité graphique

Des visuels qui parlent à vos prospects et vos clients.

# #02 Définir l'identité de votre cabinet

## Identité de marque

Construire une identité forte et mémorable

#### *Pourquoi ?*

*Une image de marque cohérente renforce la reconnaissance de votre cabinet.*

#### *Comment ?*

#logo #charte

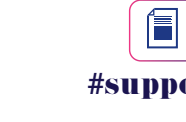

graphique

 $\begin{array}{c} \bullet = \\ \bullet = \\ \hline \end{array}$ 

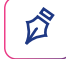

#supports

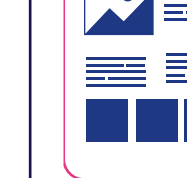

LinkedIn vous permet de vous rendre visible auprès de milliers de professionnels.

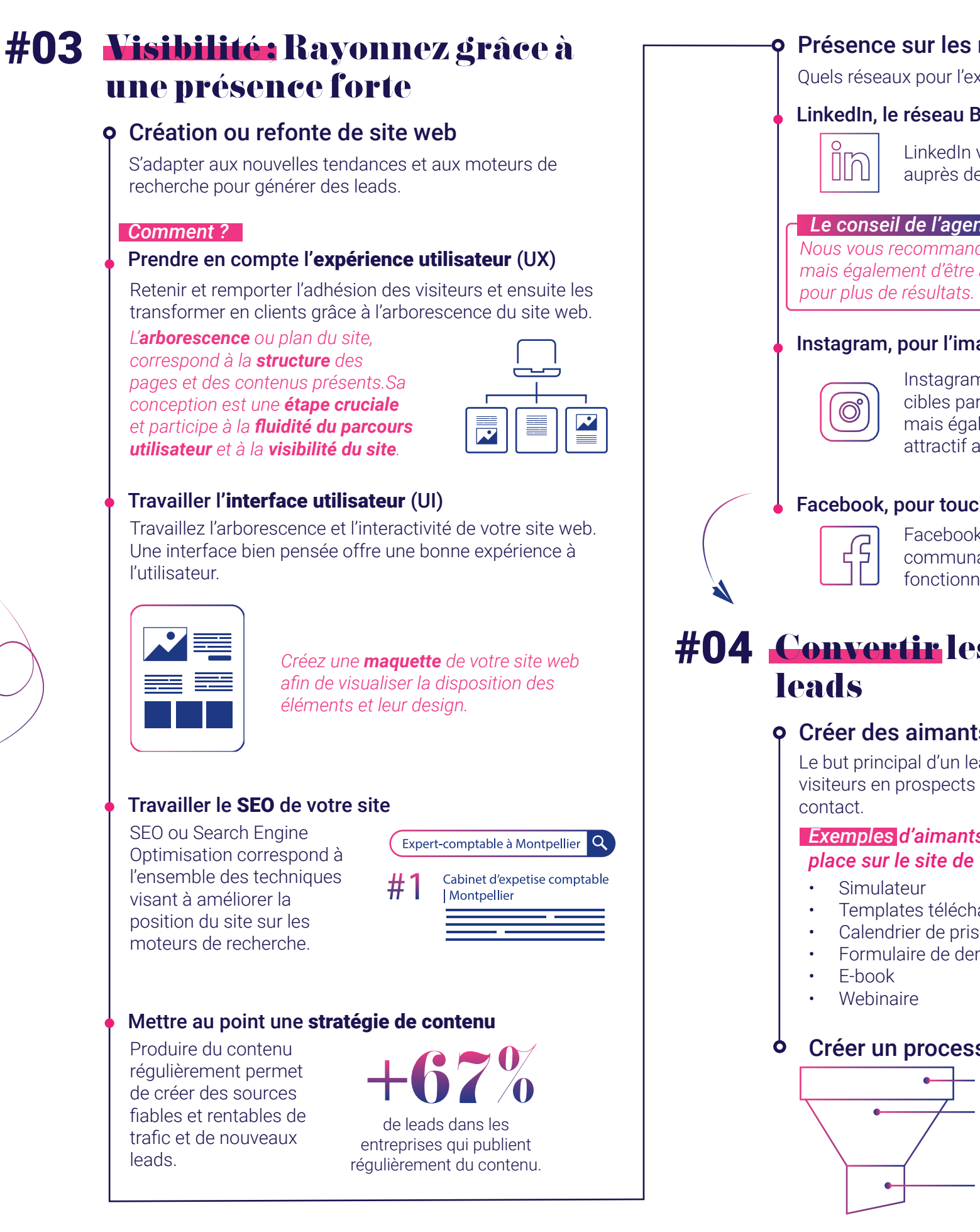

#### Travailler le SEO de votre site

Optimisation correspond à l'ensemble des techniques visant à améliorer la position du site sur les moteurs de recherche.

# Présence sur les réseaux sociaux

Quels réseaux pour l'expert-comptable ?

#### LinkedIn, le réseau BtoB

*Nous vous recommandons de créer une page entreprise mais également d'être actif via votre compte personnel* 

#### Instagram, pour l'image du cabinet

Instagram vous permet de toucher des cibles particulières (freelance, start-up...) mais également de rendre votre cabinet attractif aux yeux des candidats.

#### Facebook, pour toucher des communautés

Facebook rassemble de nombreuses communautés de professionnels avec la fonctionnalité de groupe.

# #04 Convertir les visiteurs en

# Créer des aimants à prospects puissants

Le but principal d'un lead magnet est de convertir les visiteurs en prospects en capturant leurs informations de

#### *Exemples d'aimants à prospects à mettre en place sur le site de votre cabinet*

#### *Le conseil de l'agence Le conseil de l'agence*

• Templates téléchargeables • Calendrier de prise de RDV • Formulaire de demande de devis

## Créer un processus de conversion

Prise de conscience : "J'ai des difficultés" *dans la gestion de mon entreprise ?*

Considération : *"Que puis-je faire*  pour remédier à *cela ?"*

Décision *"J'ai besoin d'un expert-comptable, mais lequel ?*"

> Attirer : Site Web, Contenu, SEO Convertir : Bouton d'appel à l'action, page dédiée à la conversion, formulaires de contact...

Transformer les leads en clients